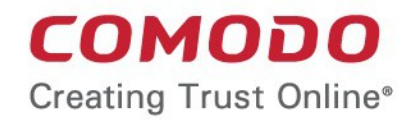

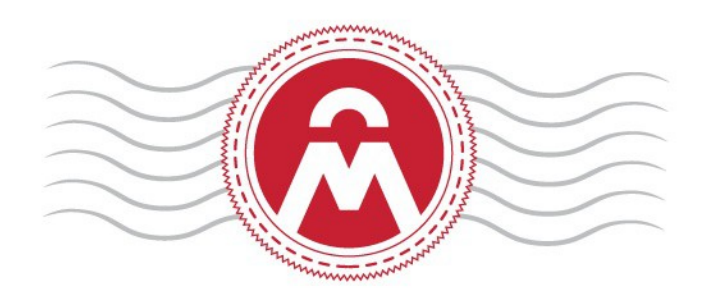

## Comodo **Certificate Manager Version 5.6**

## Code Signing End User Guide

Guide Version 5.6.012317

Comodo CA Limited 3rd Floor, 26 Office Village, Exchange Quay, Trafford Road, Salford, Greater Manchester M5 3EQ, United Kingdom.

СОМОДО **Creating Trust Online** 

# Step 1: Validate Your Application

Your Code Signing Certificate administrator should have sent you a certificate provisioning email. The invitation mail contains a link for validation your email address, a request validation code and instructions for downloading and collecting the certificate.

A link to the certificate enrollment pages will be similar to:

**[https://cert-manager.com/customer/<company\\_name>/cs](https://cert-manager.com/customer/%3Ccompany_name%3Ecs)**

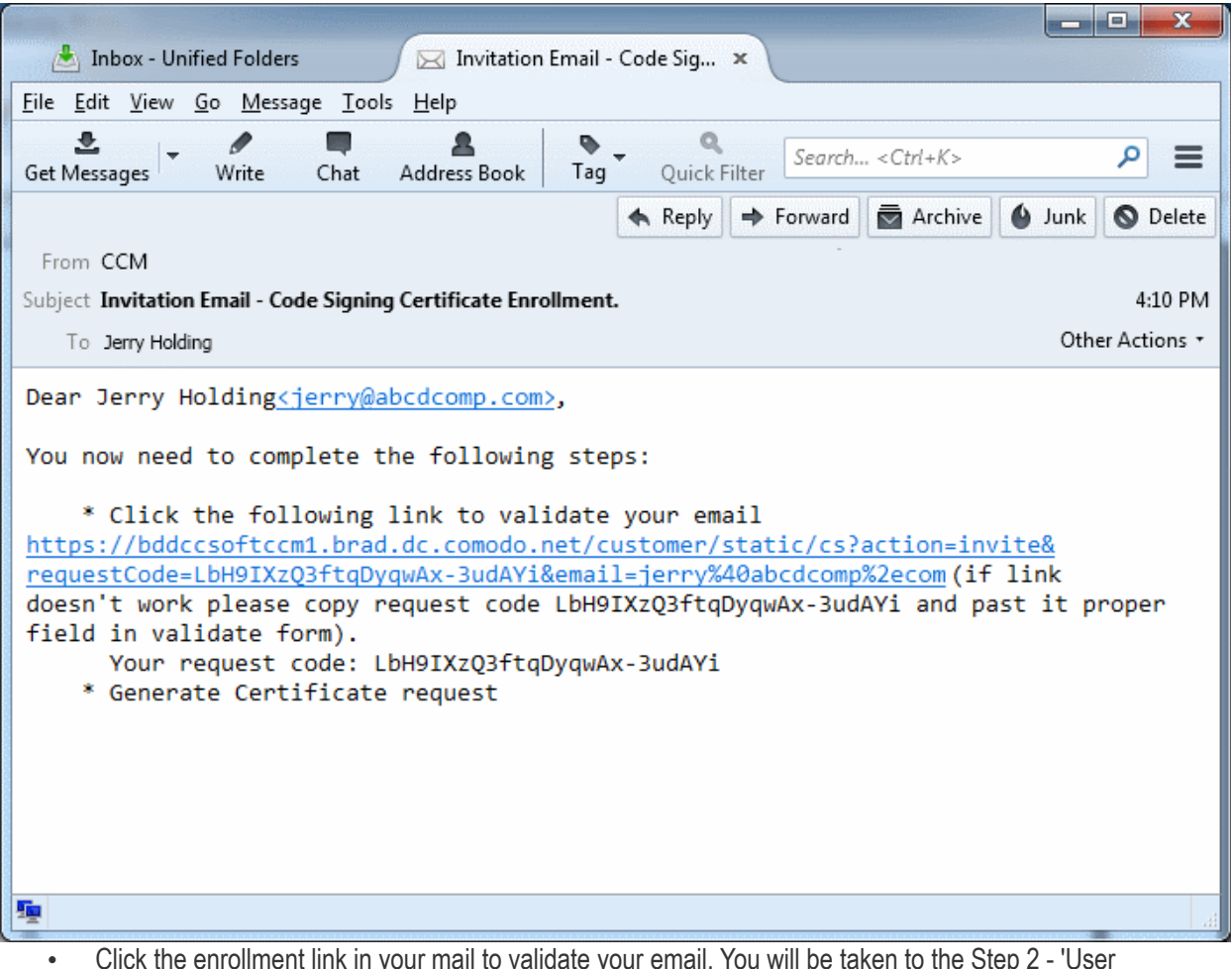

• Click the enrollment link in your mail to validate your email. You will be taken to the Step 2 - 'User Registration' form

**COMODO** ating Trust Online

# Step 2: Complete the Application Form

### **COMODO**

Certificate Manager

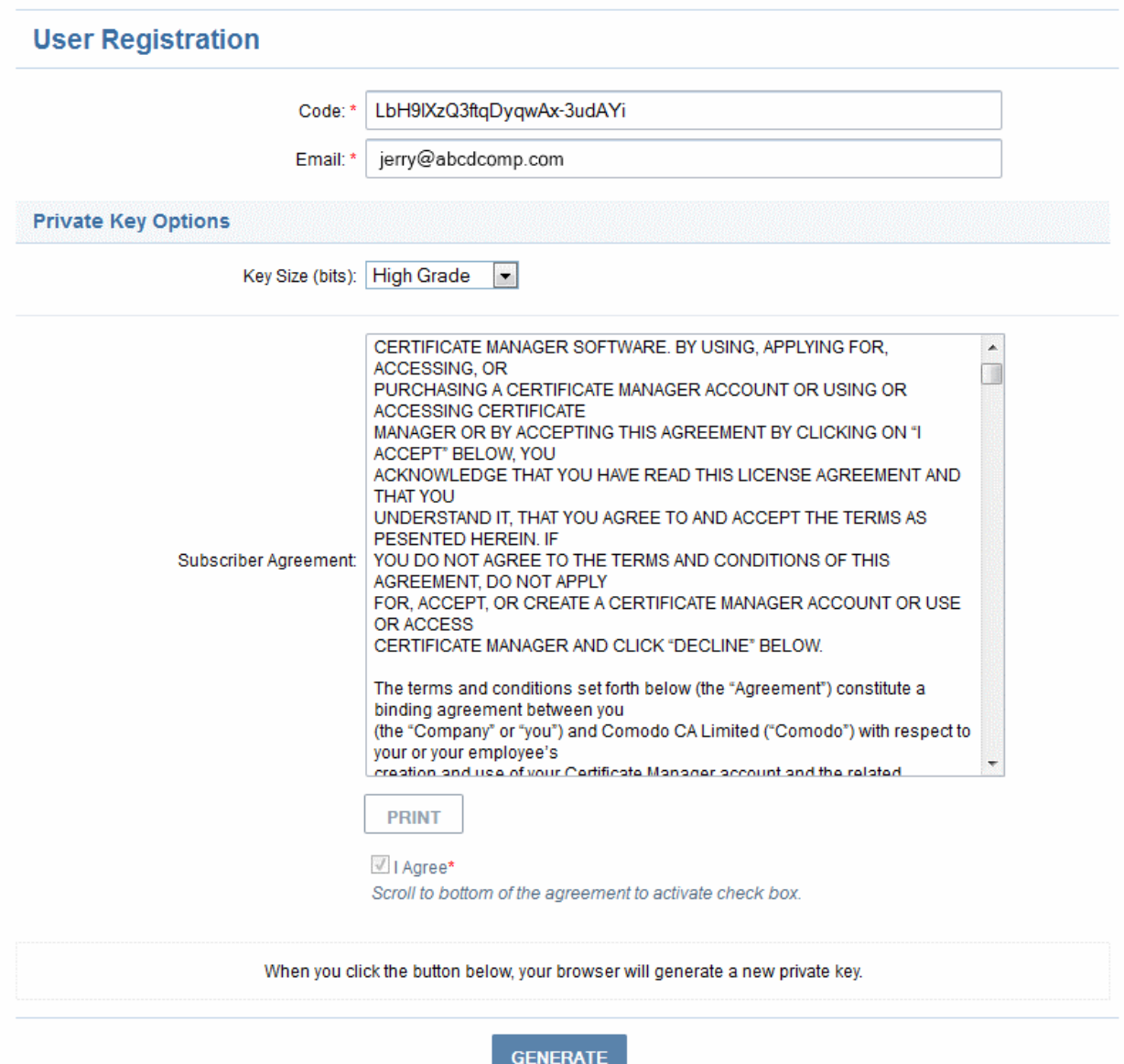

#### **Form Parameters**

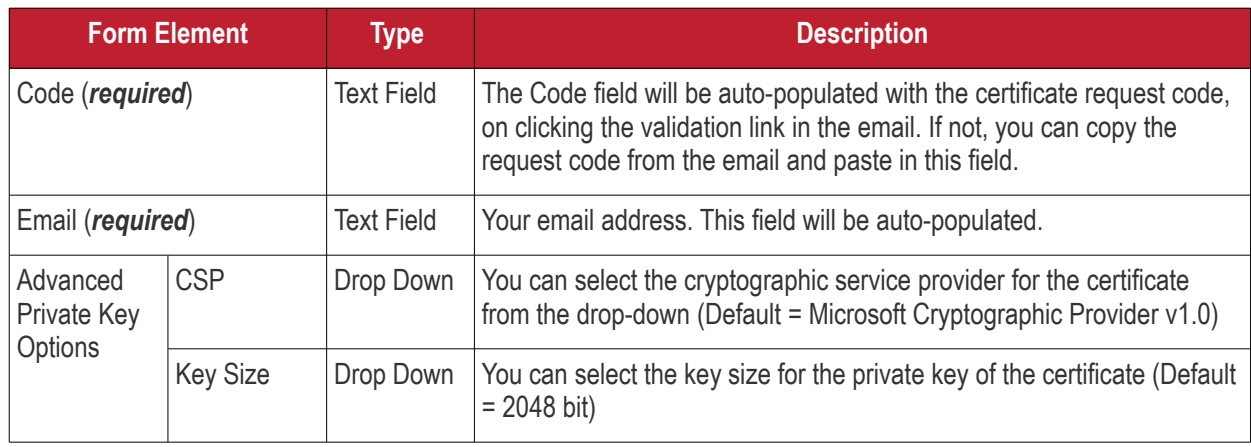

### Comodo **Certificate Manager** - Code Signing End User Guide

**COMODO** 

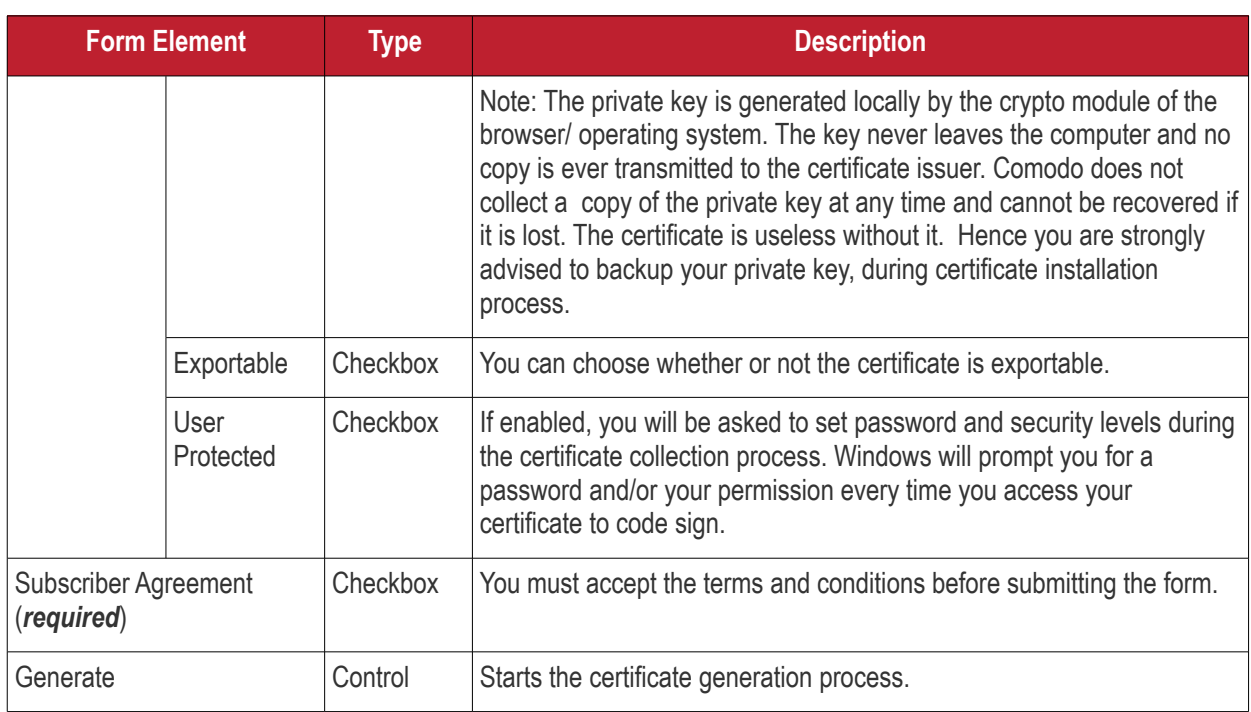

• Fill-in the form, accept to the subscriber agreement by reading it and selecting the checkbox 'I Agree' and click the 'Generate' button.

The certificate request will be automatically generated and a request will be sent to Comodo **[Certificate Manager](https://www.comodo.com/business-security/pki-management/certificate-manager.php)**.

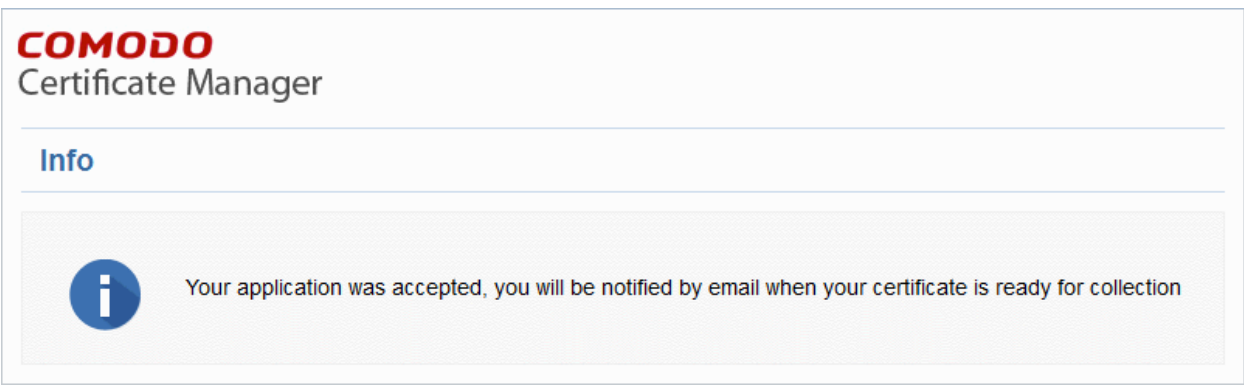

Once the registration process is completed, you will be sent a certificate collection email.

• Click the link in the certificate collection email.

### Comodo **Certificate Manager** - Code Signing End User Guide

**COMODO** 

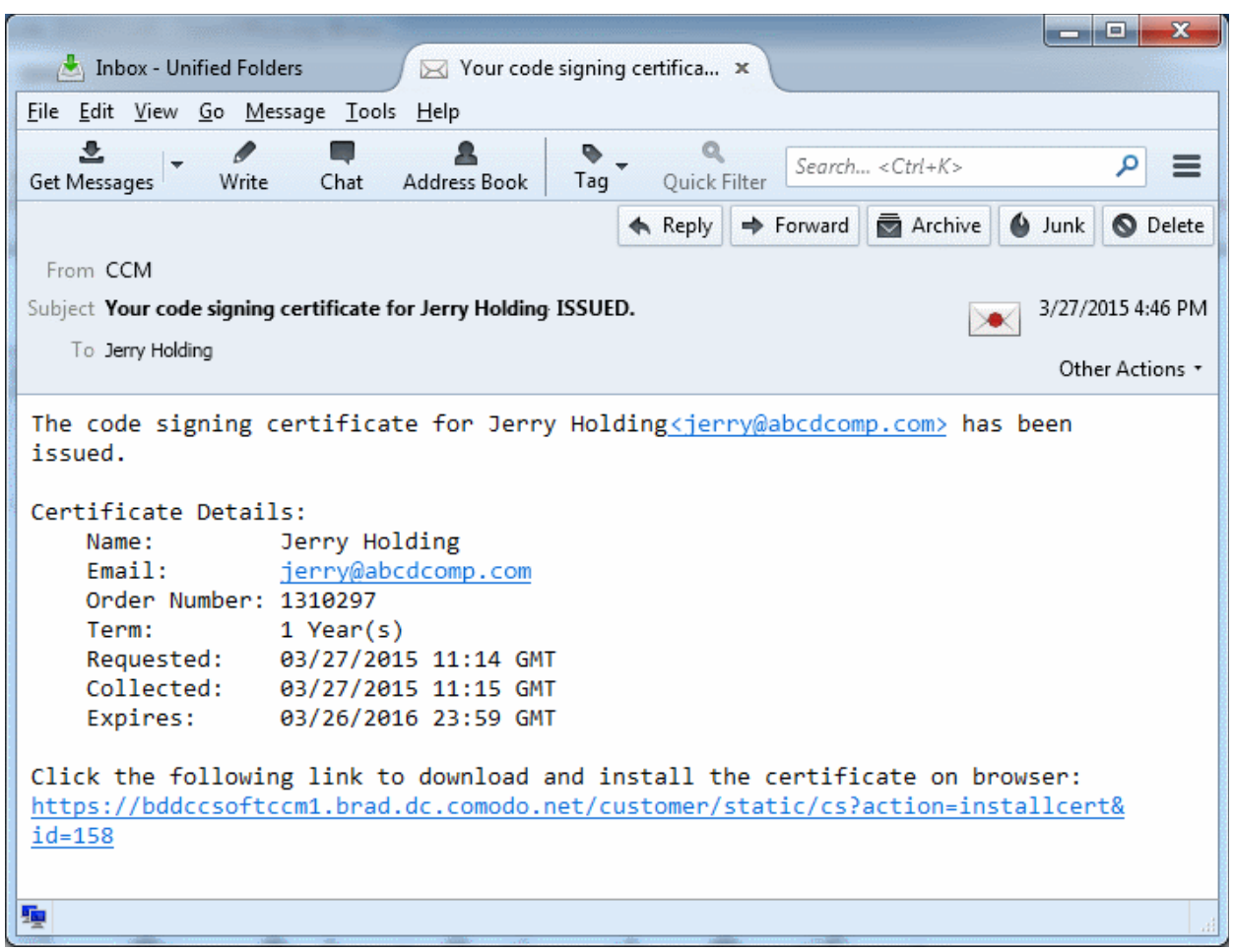

## Step 3: Collect Your Certificate

• Click the link in your confirmation email to download and install your certificate.

After installation you can use the certificate to digitally sign executables.

**Note:** Please keep a backup copy of your certificate.

# About Comodo

The Comodo organization is a global innovator and developer of cyber security solutions, founded on the belief that every single digital transaction deserves and requires a unique layer of trust and security. Building on its deep history in SSL certificates, antivirus and endpoint security leadership, and true containment technology, individuals and enterprises rely on Comodo's proven solutions to authenticate, validate and secure their most critical information.

With data protection covering endpoint, network and mobile security, plus identity and access management, Comodo's proprietary technologies help solve the malware and cyber-attack challenges of today. Securing online transactions for thousands of businesses, and with more than 85 million desktop security software installations, Comodo is Creating Trust Online®. With United States headquarters in Clifton, New Jersey, the Comodo organization has offices in China, India, the Philippines, Romania, Turkey, Ukraine and the United Kingdom.

Comodo Security Solutions, Inc.

3rd Floor, 26 Office Village, Exchange Quay, Trafford Road,

Salford, Greater Manchester M5 3EQ,

United Kingdom.

Tel : +44 (0) 161 874 7070

Fax : +44 (0) 161 877 1767

Email: **[EnterpriseSolutions@Comodo.com](mailto:EnterpriseSolutions@Comodo.com)**

For additional information on Comodo - visit **<http://www.comodo.com/>**